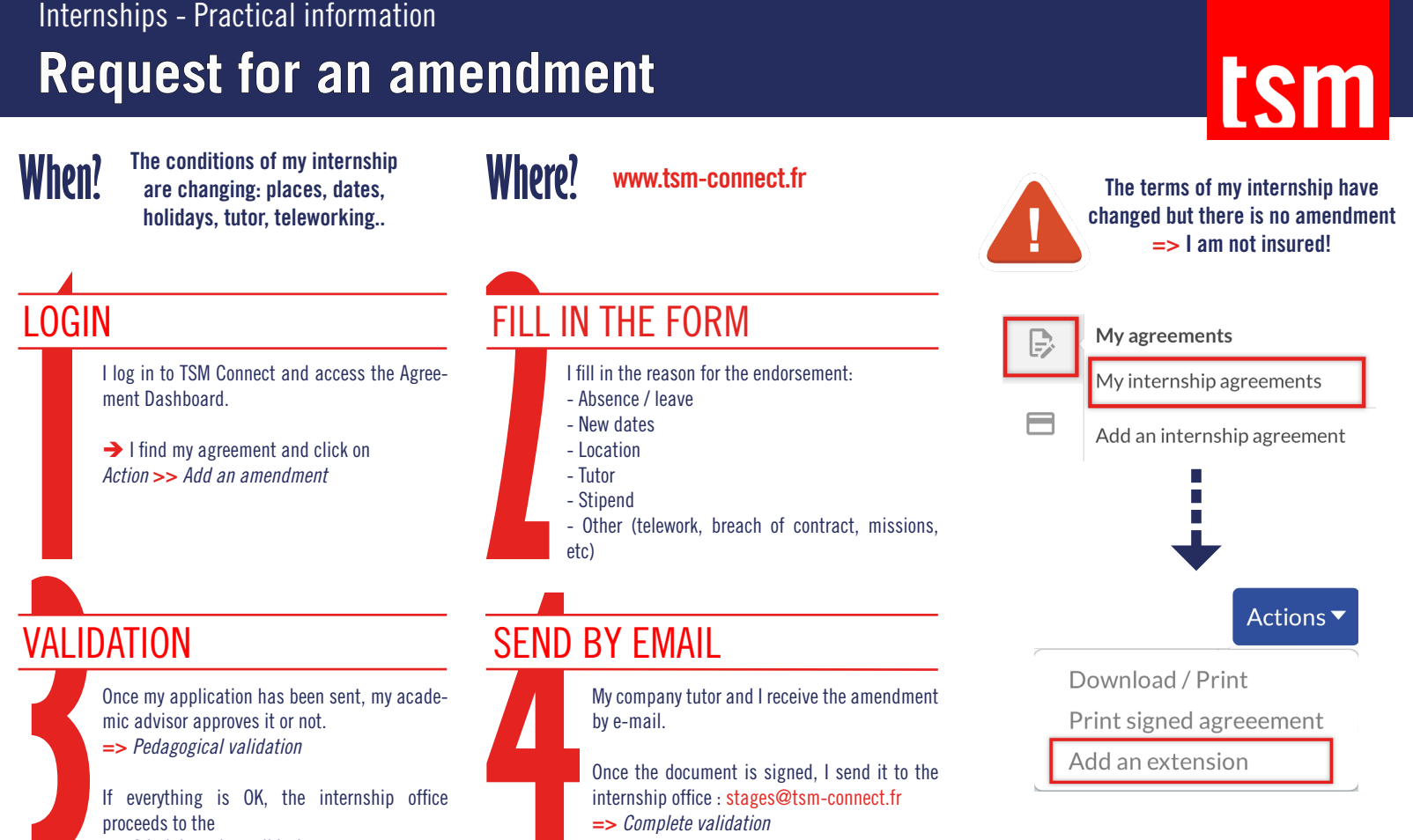

=> Administrative validation